## 1.

Dock Mail Dock Mail

Application

Mail

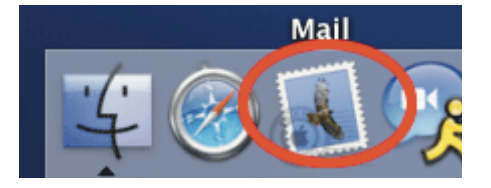

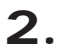

Mail

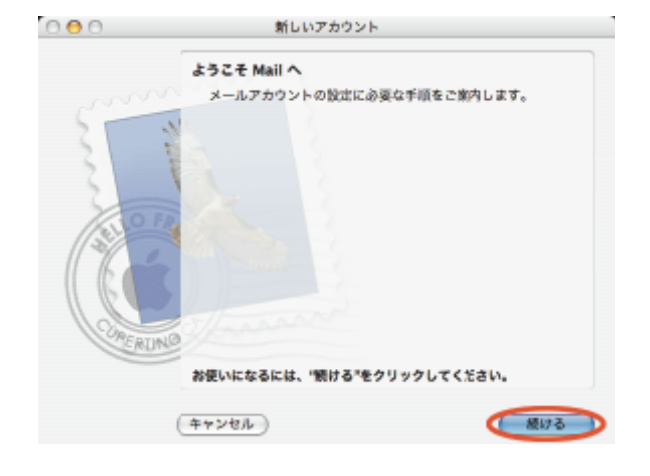

3.

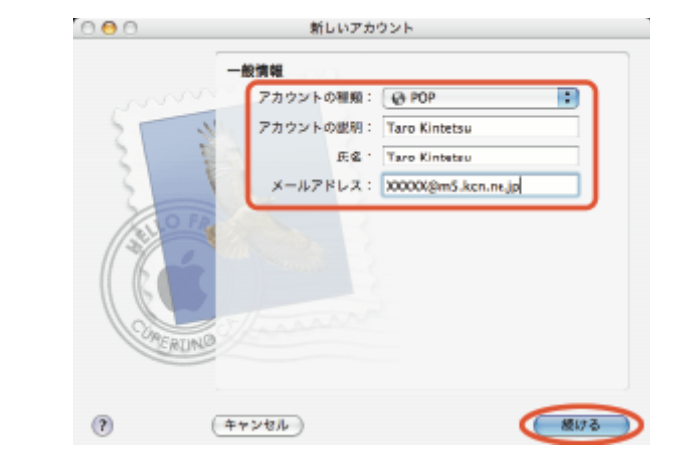

POP

Taro Kintetsu

Taro Kintetsu

KCN-Net

XXXXX@m5.kcn.ne.jp

4.

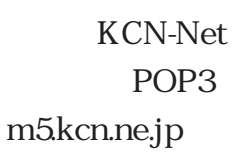

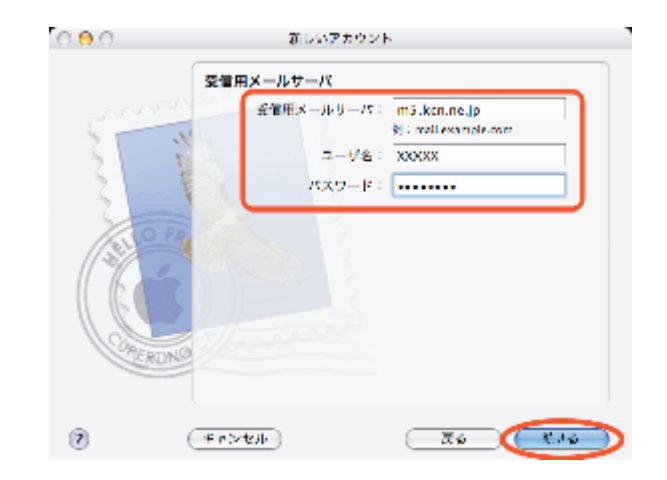

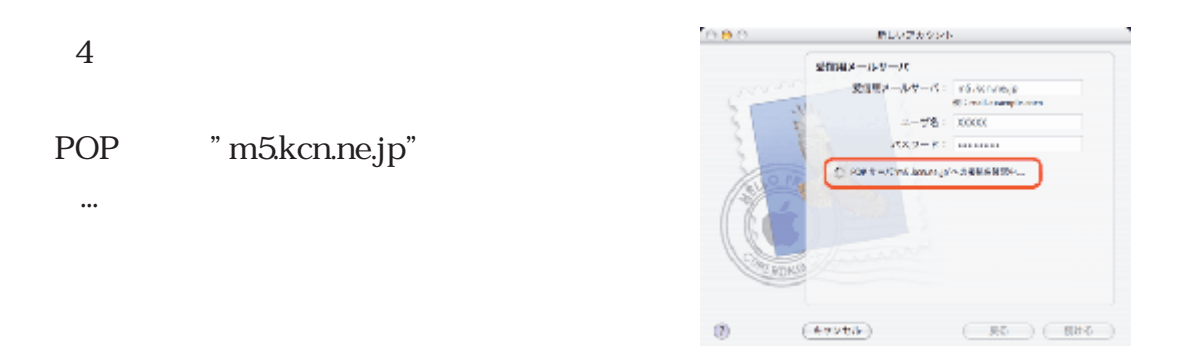

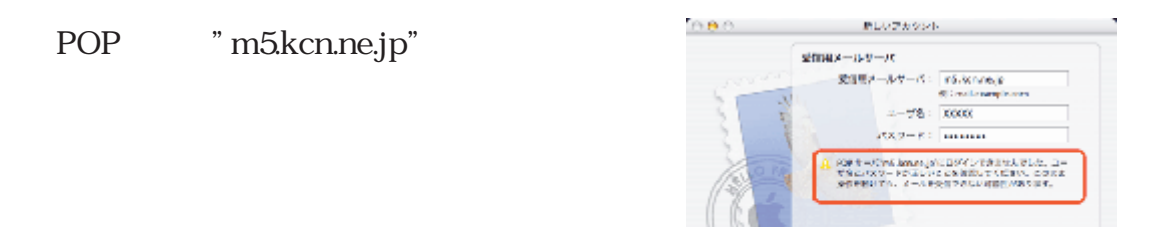

5.

KCN-Net SMTP m5.kcn.ne.jp

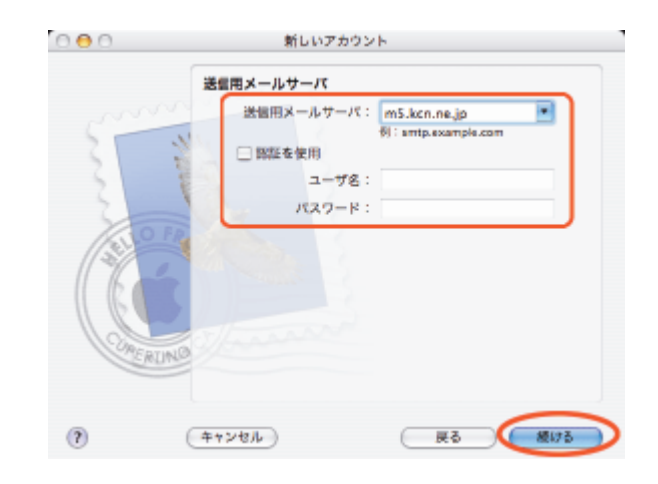

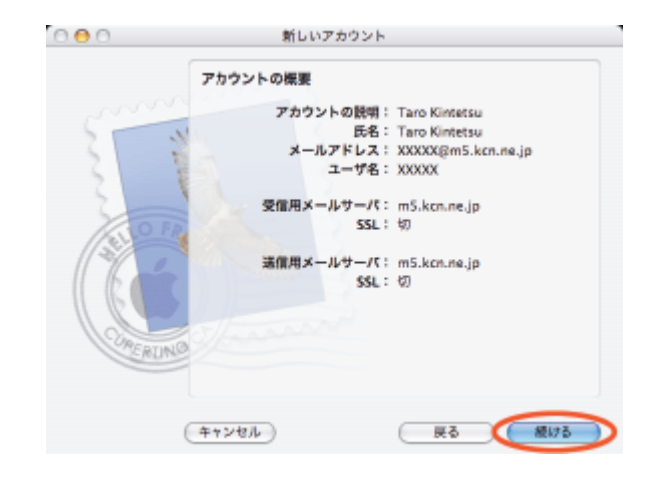

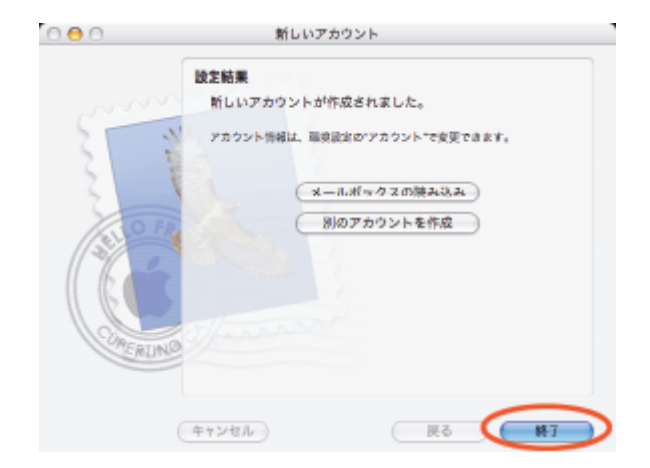

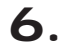

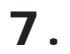

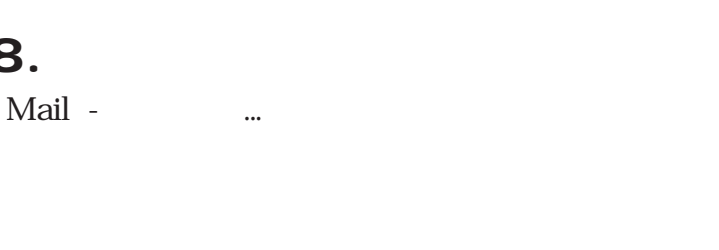

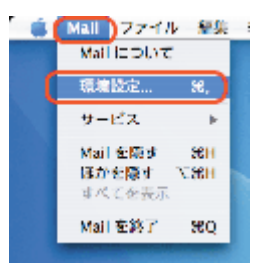

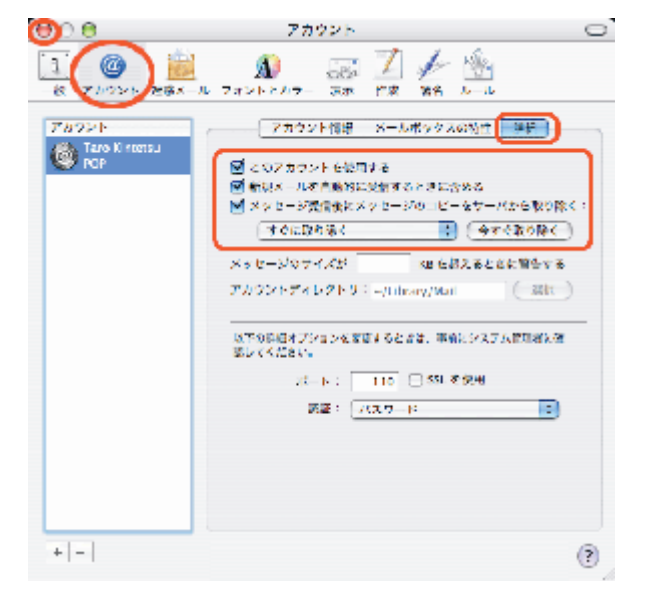

10.

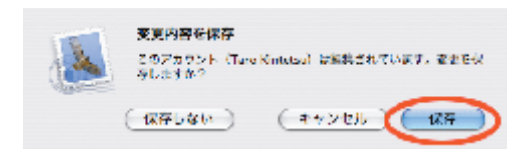

**KCN** 

Mail2 KCN

Mail<sub>2</sub> Mac OS 104

9.

8.